# **Plan de l'exposé 2**

## **III Implantation d'un système**

- **1 Introduction à Unix**
- **2 Structure d'un système**
- **3 Les processus**
- **4 La mémoire**

## **Bibliographie**

**BOUZEFRANE Samia** Les Systèmes d'exploitation : cours et exercices corrigés UNIX, Linux et Windows XP avec C et Java Dunod 2003

Pour une étude avancée : **SILBERSCHATZ,GALVIN,GAGNE** Operating System Concepts with Java Wiley 2007

**RIFLET** La programmation sous Unix Ediscience

Historique : **GOODHEART,COX** The Magic Garden Explained. The Internals of Unix system V release 4 Prentice Hall 1994 **C.KAISER** Systèmes Informatiques Cours B4 Polycopié CNAM **E.GRESSIER** Projet CDI Introduction à UNIX

### **III Implantation d'un système 1 Introduction à Unix**

**Origines d'Unix** Deux principales versions : 1969 Naissance d'Unix Ken Thompson , puis Dennie Ritchie PDP-11 Laboratoires Bell ----> Unix Système V

1978 Université de Berkeley VAX ---> 4.4 BSD Standardisation de l'interface des appels systèmes Norme POSIX Unification système OSF/1

1991 Naissance de Linux Linus Thorvalds conçu pour PC et Internet

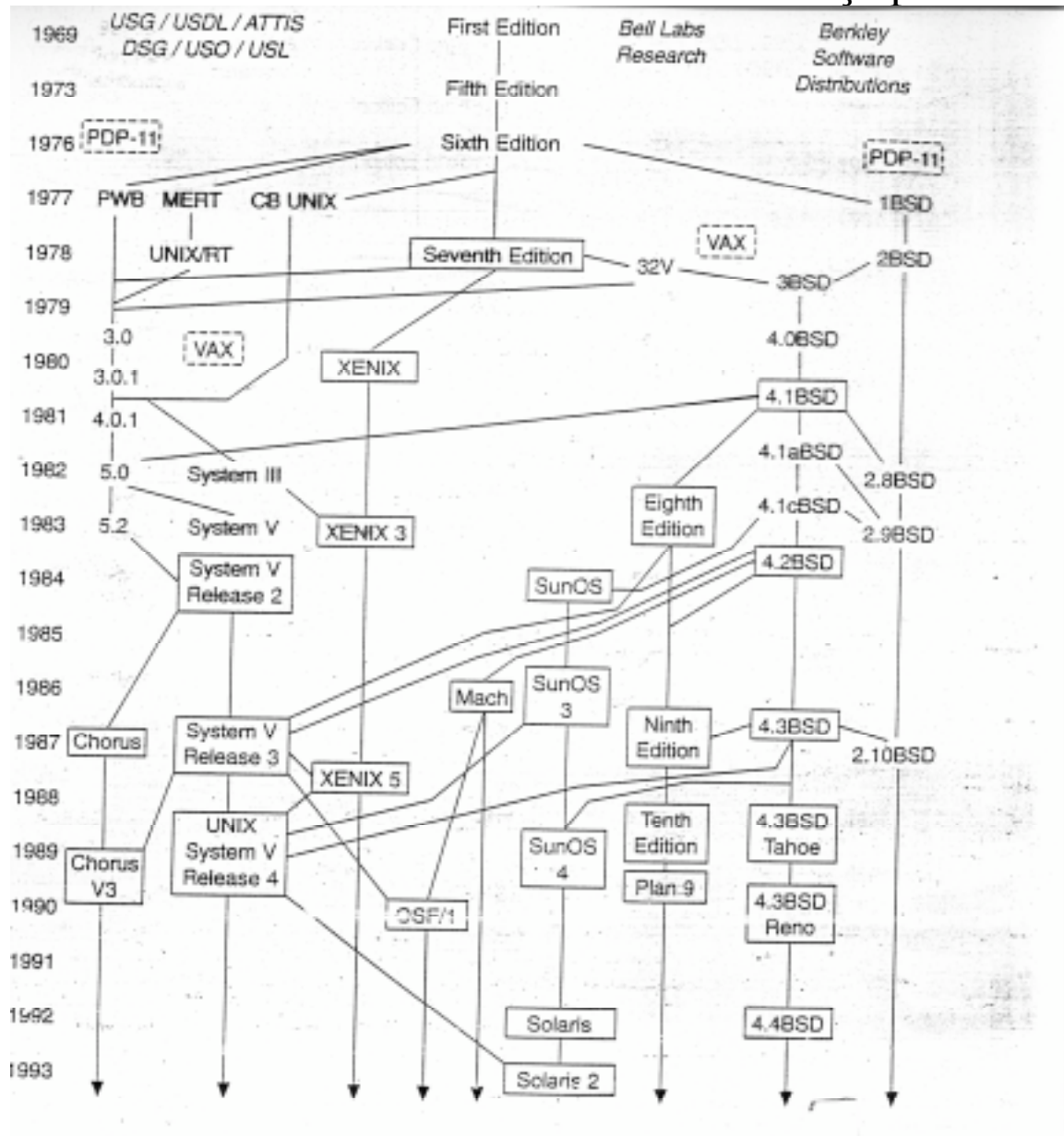

Figure 19.1 History of UNIX versions.

## Principes de conception d'Unix

Système conçu par et pour des programmeurs

- Modularité et flexibilité
- Simplicité des algorithmes
- Interactivité et outils d'aide à la programmation
- Portabilité la plupart des programmes sont écrits en C
- il suffit de disposer d'un compilateur C pour la machine cible
- Programmation de bas niveau à partir de C

## Caractéristiques

Systèmes multiprocessus : multiutilisateurs, multitâches

Organisation basée sur un système de fichiers hiérarchisé : arborescence

- Environnement d'exécution d'un utilisateur sous-arbre (répertoire) l'interpréteur du langage de commande (shell) est un processus utilisateur

Machine virtuelle pour l'utilisateur Uniformisation des mécanismes d'accès aux objets externes : "Tout est fichier" : programmes, données des utilisateurs programmes systèmes périphériques

## **2 Structure d'un système**

## **Exemple d'Unix**

#### Système multiprogrammé et temps partagé

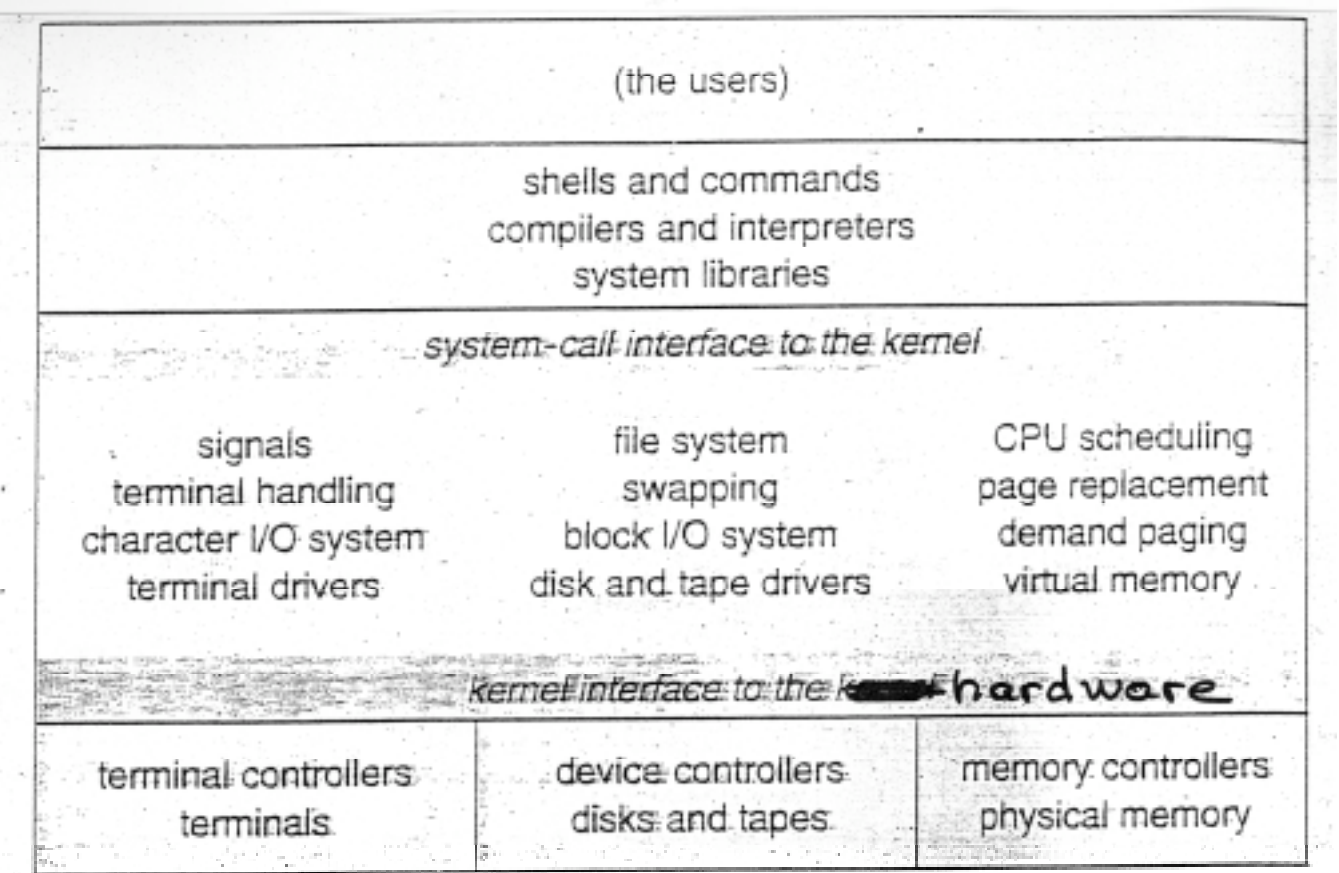

#### Interface de programmation **Appels système**

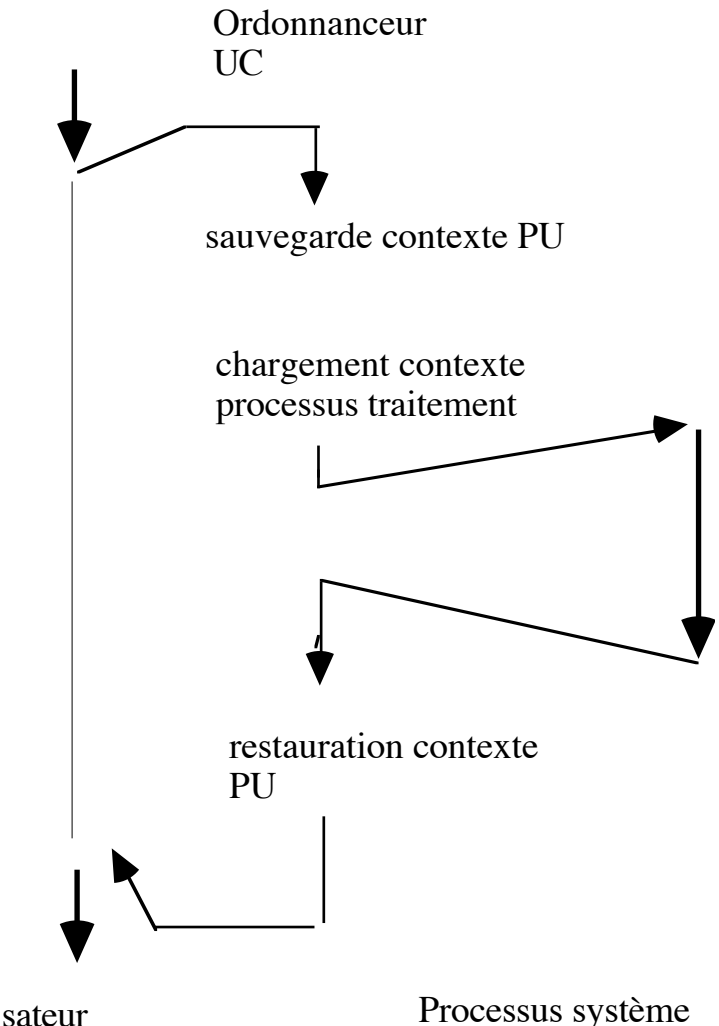

Utlisateur Mode utilisateur Mode noyau

#### **Types d'appels systèmes**

*Manipulation de fichiers* accès par un chemin dans l'arborescence des répertoires Unix - périphériques /etc/ttys - programmes systèmes /usr/bin - fichiers utilisateurs /usr/... appels : create, open, read, write, close etc... *Gestion des processus* fork, exec, exit , kill, wait, sleep,wake-up... *Signaux* conditions exceptionnelles --> interruption logicielle référence mémoire invalide, alarme, instruction machine illégale exemple ctrl Z --->SIGINT suspension du processus en cours

## **3 Les processus**

### Processus

Programme en exécution code, données + mot d'état programme et contexte d'exécution

Le mot d'état programme (PSW) : état de la machine compteur du programme (Compteur Ordinal) registres de l'UC

Le contexte d'exécution statut d'accès à l'UC (priorité) information sur la mémoire allouée au processus informations statistiques Informations d'E/S (fichiers,périphériques alloués) Etc…

### états d'un processus en multiprogrammation

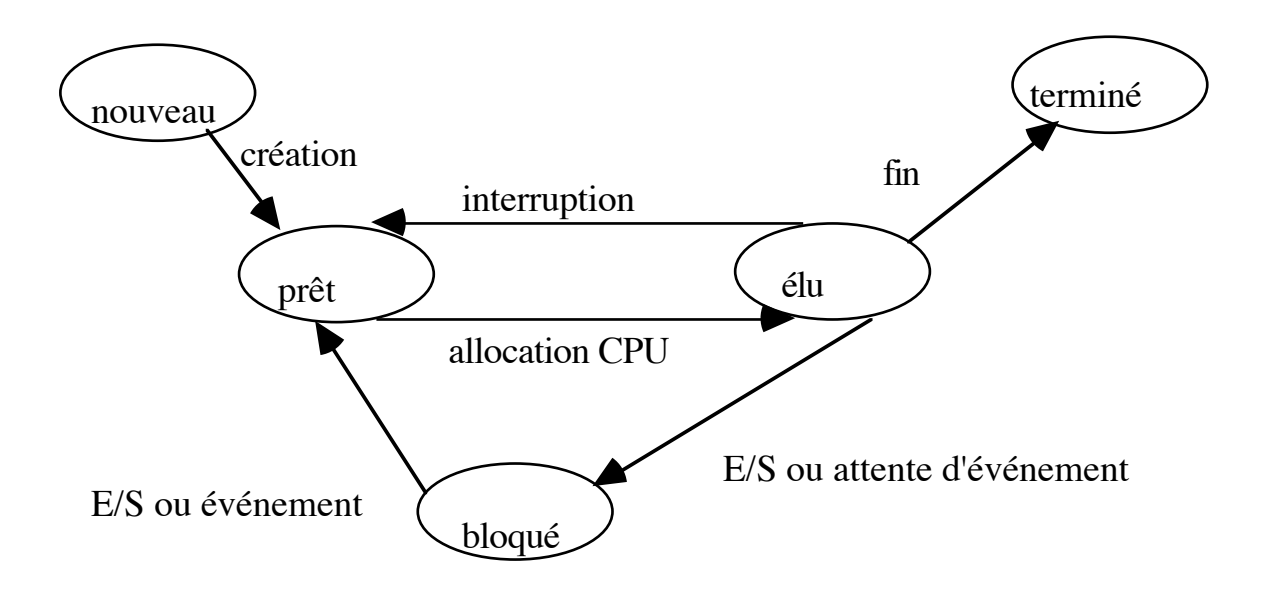

## Ordonnancement des processus

Files d'attente + ordonnanceur pour chaque ressource

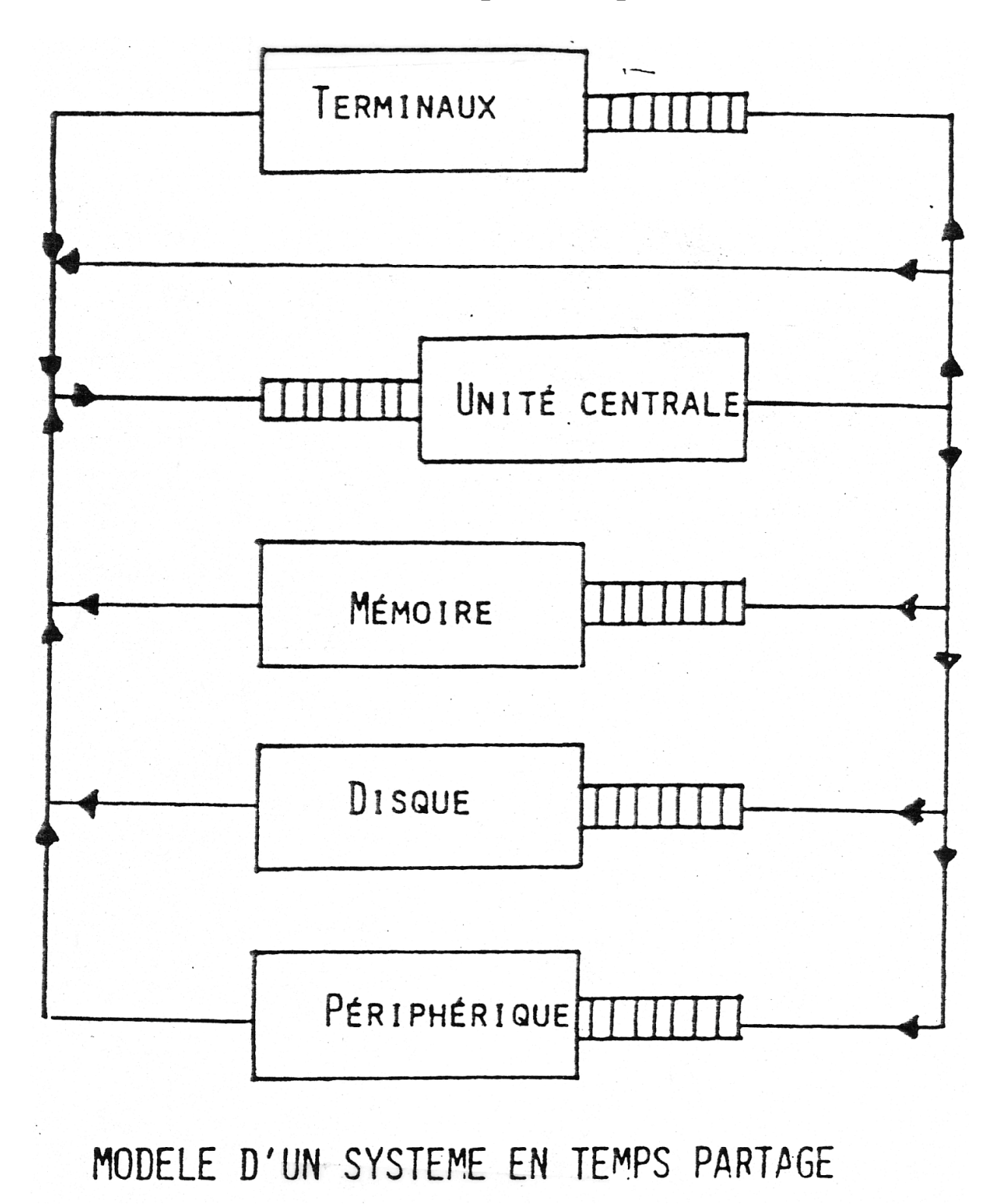

## Opérations sur les processus

Création Terminaison normale ou erreur Suspension,réveil

### Coopération entre processus

Processus concurrents : indépendants ou coopérants

- partage d'information exemple fichier partagé

 $\frac{1}{2}$  synchronisation : division d'un programme en plusieurs tâches concurrent

#### Communication entre processus

 partage de mémoire messages

### **Cas d'Unix** Représentation d'un processus en mémoire

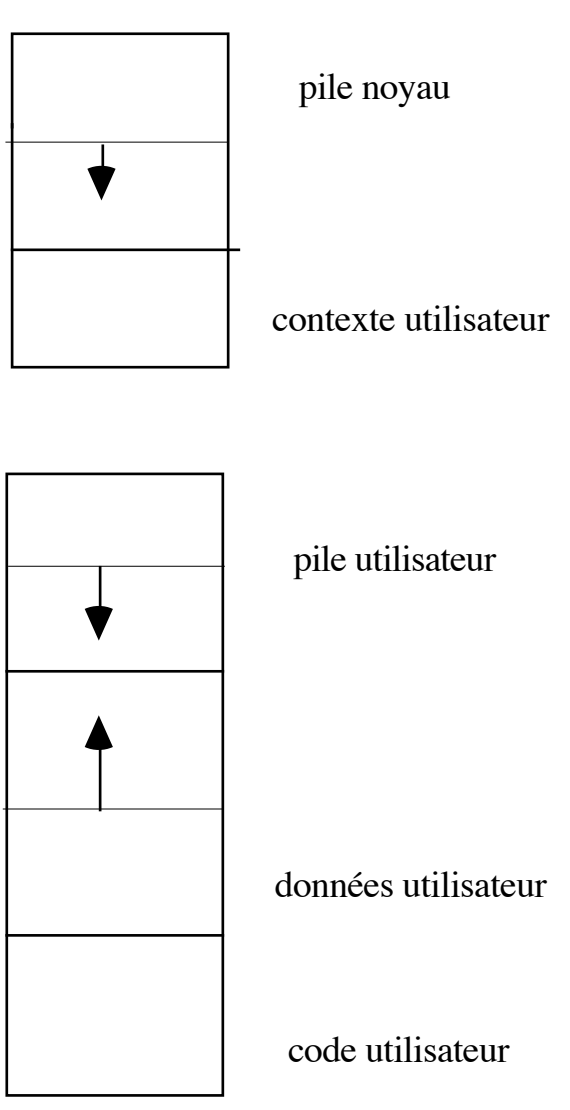

pile noyau exécution de programmes systèmes pour l'utilisateur lors d'appels système

contexte utilisateur

contexte UC (registres généraux, pointeur de pile, pointeur table des pages) environnement table des pages table des processus

pile utilisateur

variables temporaires, adresse retour de procédures ...

### Vue d'un processus par le système

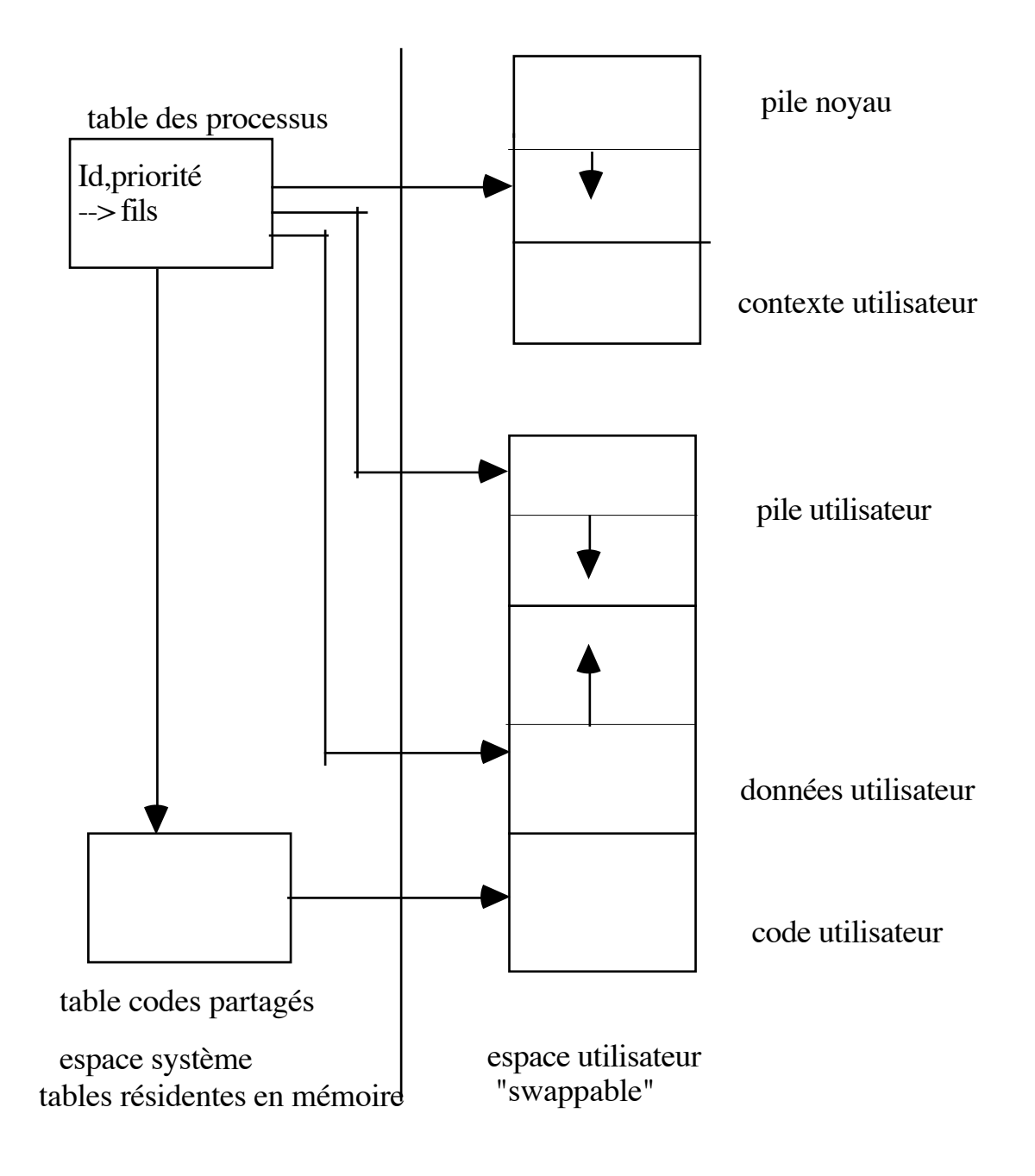

### Création de processus

1 utilisateur = plusieurs processus

#### appel système **fork**

crée une copie du processus appelant : contexte, pile, code, données un lien dans la table des processus de l'utilisateur

Remarques

- En fait, le code n'est pas dupliqué mais partagé (réentrance des programmes), les données ne sont copiées que si elles sont modifiées par le père ou par le fils, le fils aura toujours initialement la vue des données lors du fork

- Les fichiers du père ouverts au moment du fork sont partagés entre le père et le fils

Comment savoir si un processus exécute le code du père ou du fils ? fork renvoie un identifiant de processus pid

```
pid=fork(); si fork réussit pid>=0
si pid<0 alors échec
sinon si pid>0 alors code du père
sinon code du fils
```
- un processus peut avoir un arbre de descendants

### Exemple : gestion de terminaux

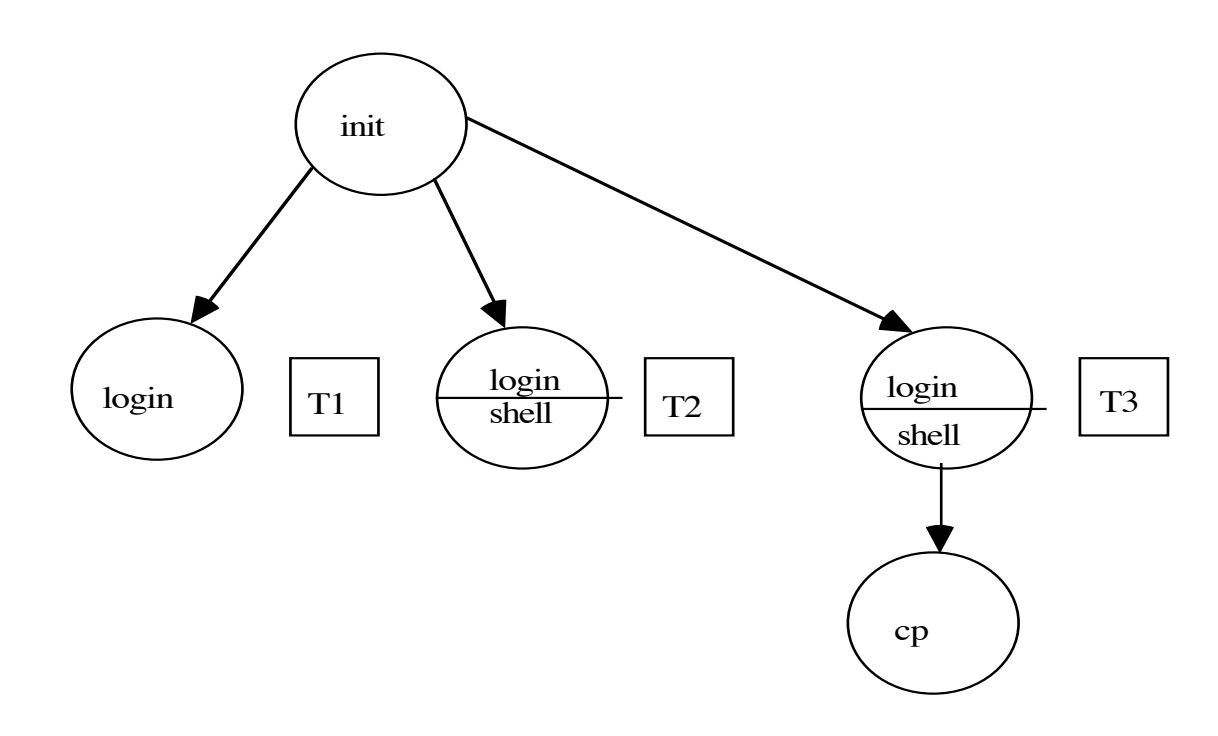

A l'inialisation, init est activé -- lecture /etc/ttys Création d'un fils pour chaque terminal; mise en veille de init jusqu'à ce qu'un fils se termine exécution des fils programme login création du processus shell tant que non terminé faire attente d'une commande création du processus commande exécution de commande

La commande ps permet de connaître les processus d'un utilisateur et les processus système s'exécutant pour lui

### Création d'un processus pour exécuter un programme

création appel système **fork()** exécution des commandes : appel système **exec()** charge un nouvel exécutable en mémoire terminaison d'un processus **exit()** attente de la terminaison d'un fils **wait()**

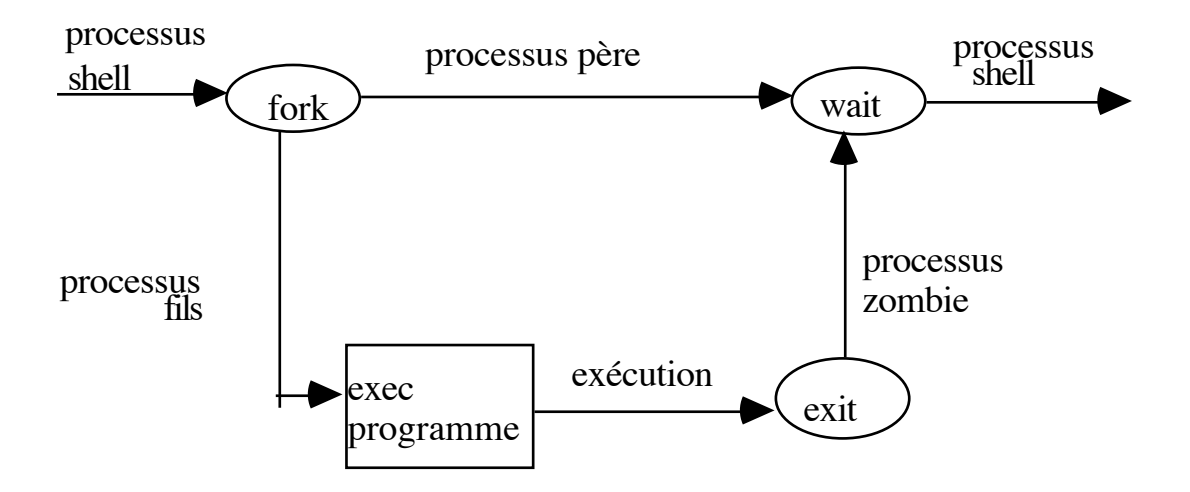

### Les états d'un processus

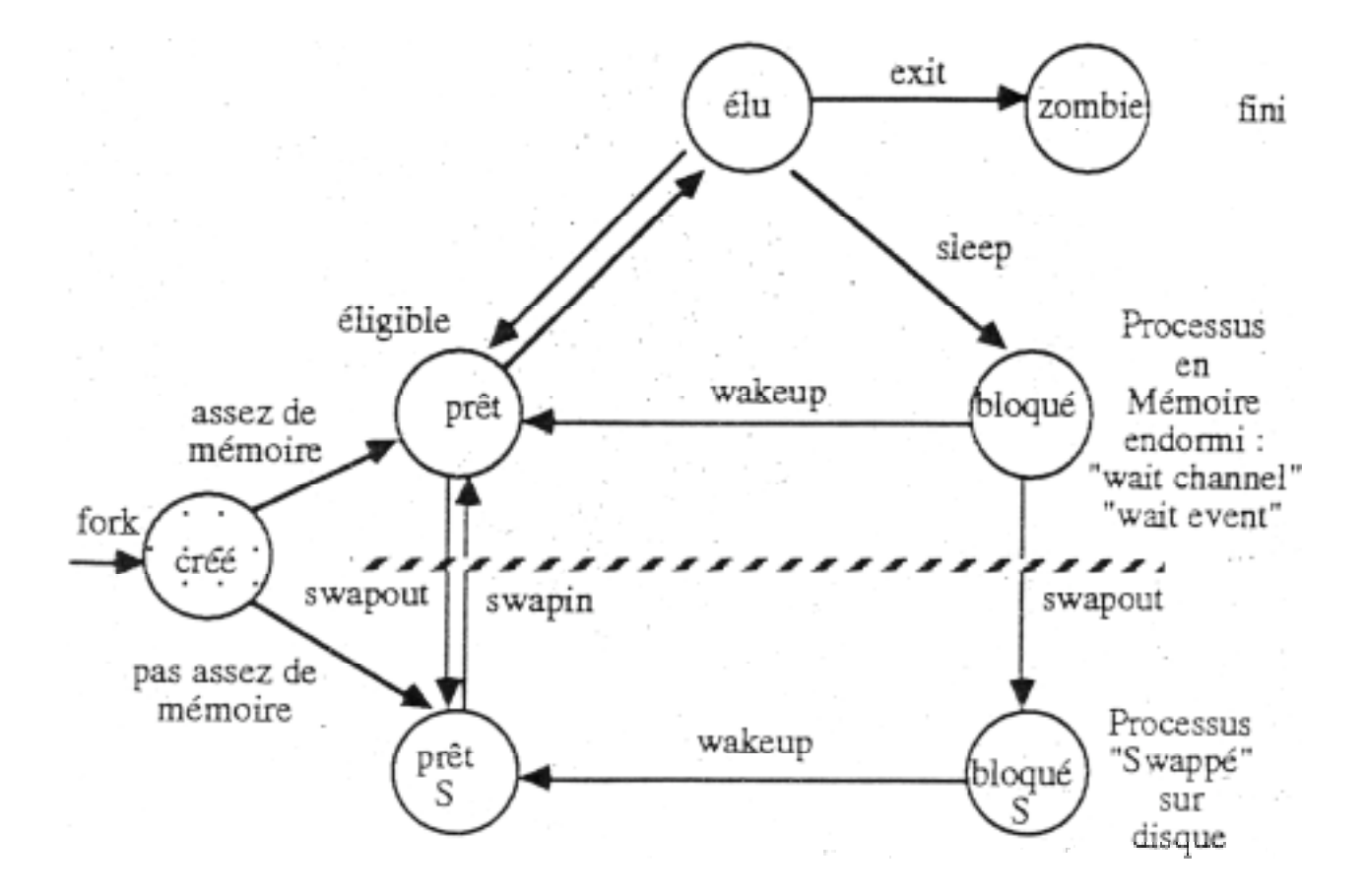

### Ordonnancement du processeur

- temps partagé : allocation par *quantum* de temps (0.1s) aux processus

- ordonnancement selon priorités : à chaque est associée une *priorité* processus du noyau plus forte priorité (p<0), non préemptible processus utilisateurs plus faible priorité (p>0), préemptible, périodiquement (1 s) réévaluation des priorités

- File d'attente des processus prêts tableau de files par priorité recyclage dans la file en fin de quantum (tourniquet)

File des Processus Prêts -> Tableau de files, sauf le processus élu

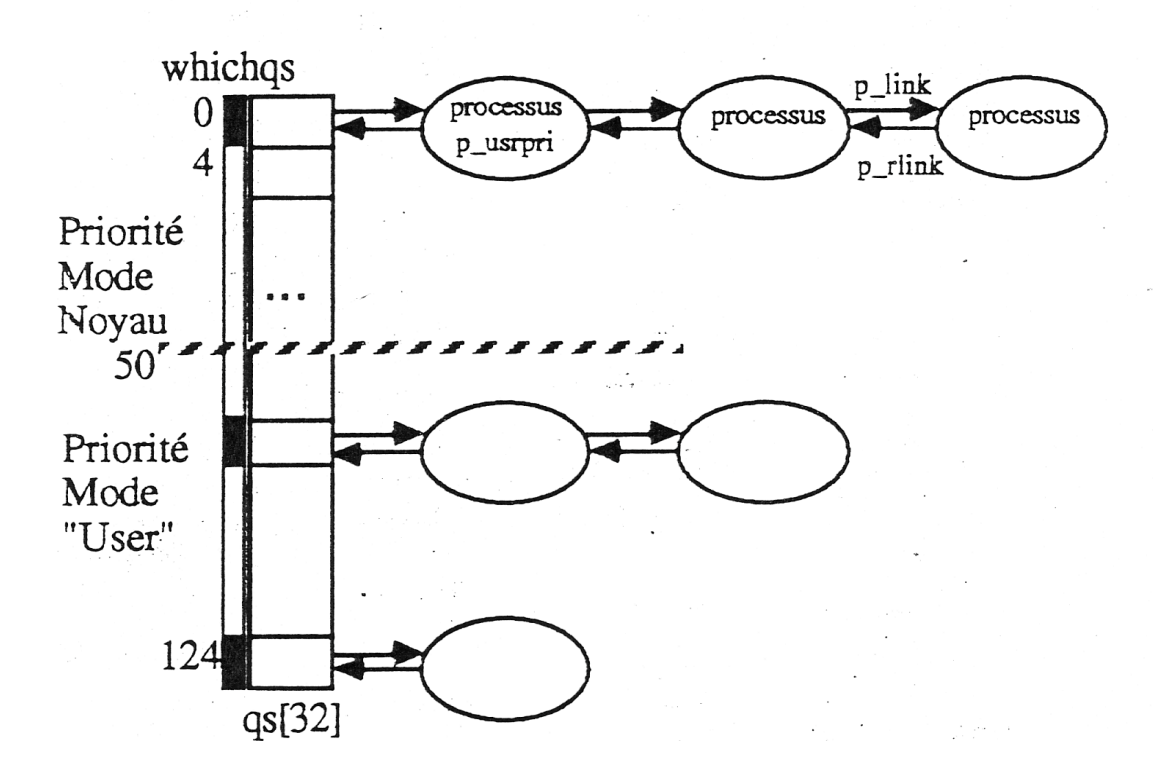

- Activation de l'ordonnanceur interruption horloge demande d'E/S fin d'E/S attente d'un événement

## **4 La mémoire**

## Espaces d'adressage d'un programme

**Espace d'adressage physique** : ensemble des adresses mémoire centrale des instructions et des objets que le programme référence

#### **Espace d'adressage logique (virtuel)**

En général, le programme est enregistré sur disque comme un fichier binaire exécutable, l'ensemble d'adresses mémoire ne prenant pas en compte l'implantation du programme en mémoire.

#### **Correspondance entre les espaces d' adressage logique et physique**

Quand ?

- à la compilation : adresse d'implantation en mémoire connue *code absolu* adresses du programme=adresses mémoire Inconvénient si l'adresse d'implantation change, il faut recompiler

- au chargement :

*code relatif* (relogeable, translatable)

- à l'exécution :

programme peut changer de place en mémoire en cours d'exécution. Un dispositif matériel spécifique (Memory Management Unit) transforme une adresse logique en une adresse physique au moment de l'exécution.

#### Va-et-vient (swapping**) Principe**

Manque de mémoire => transfert de l'image mémoire du processus sur disque Va (swapping out) Assez de mémoire =>chargement du processus Vient (swapping-in)

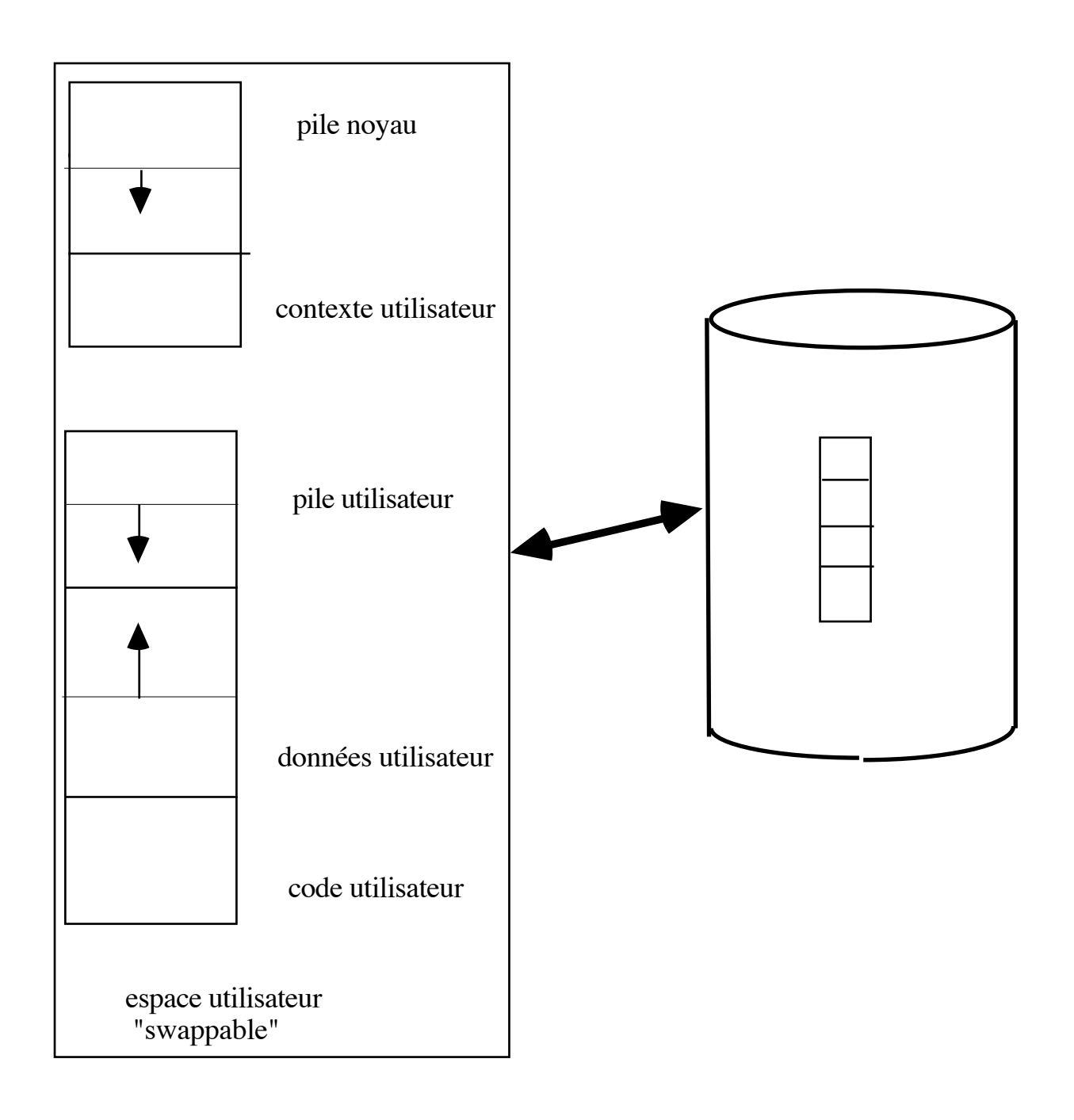

#### **Fonctionnement**

- manque de mémoire

allocation dynamique de mémoire : processus augmente son espace mémoire au cours de son exécution, l'espace libre diminue au détriment d'autres processus

- le choix d'un processus : réalisé par le"swapper"(ordonnancement des processus pour la mémoire)

périodiquement (4s) réévaluation des processus à retirer et à charger critères de choix :

retrait : inactivité d'un processus depuis longtemps, taille du programme, ancienneté de chargement chargement ; swappé depuis longtemps, petit programme

- les actions du système

retrait

mise à jour du descripteur de processus, libération de la mémoire, libération des ressources alllouées au processus problèmes : entrées sorties pendantes, attente d'un événement chargement

 mise à jour du descripteur, allocation de mémoire, allocation d'autres ressources

Remarques

Le swapping n'est en général utilisé qu'en dernier ressort dans les systèmes Unix (Version Berkeley) coût de transfert d'un processus en mémoire; la gestion est en amont par le mécanisme de pagination

## Allocation contigüe

## Partition unique

Monoprogrammation protection du moniteur : Registre de limite translation d'adresse : Registre de translation (relocation)

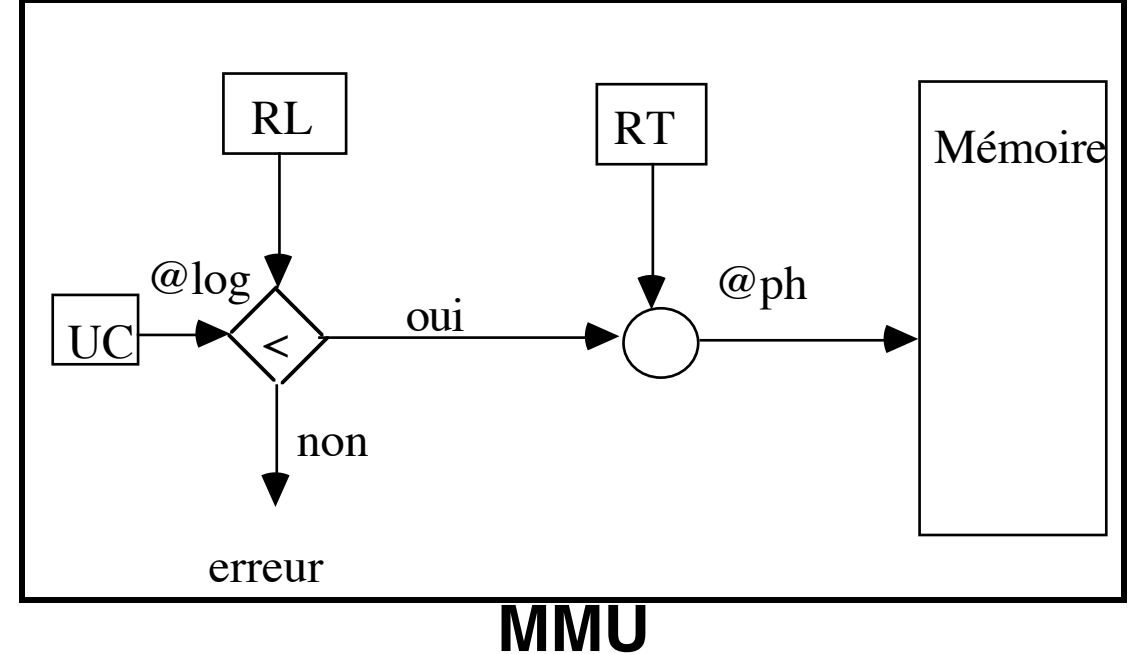

Problème : insuffisance mémoire pour le processus ->recouvrements

### Partitions multiples

Multiprogrammation : plusieurs programmes en mémoire Protection du système Protection entre utilisateurs Registre de translation pour chaque programme

Ordonnanceur à long terme

Les programmes sont stockés sur disque : Choix dans la file d'attente d'un programme à exécuter

Les problèmes

Choix d'une zone de mémoire adéquate (first fit, best fit, worst fit) La fragmentation interne (toute la zone allouée n'est pas utilisée) La fragmentation externe : les allocations successives créent des trous ; Solution : compactage mais difficile et coûteux

### La pagination

Principe

Allocation par blocs de taille fixe : Mémoire physique = suite de blocs de taille fixe : *cases* Mémoire logique = suite de blocs de taille fixe : *pages* Taille case  $=$  taille page

Correspondance par le MMU(Memory Management Unit)

#### Adresse logique n° de page déplacement

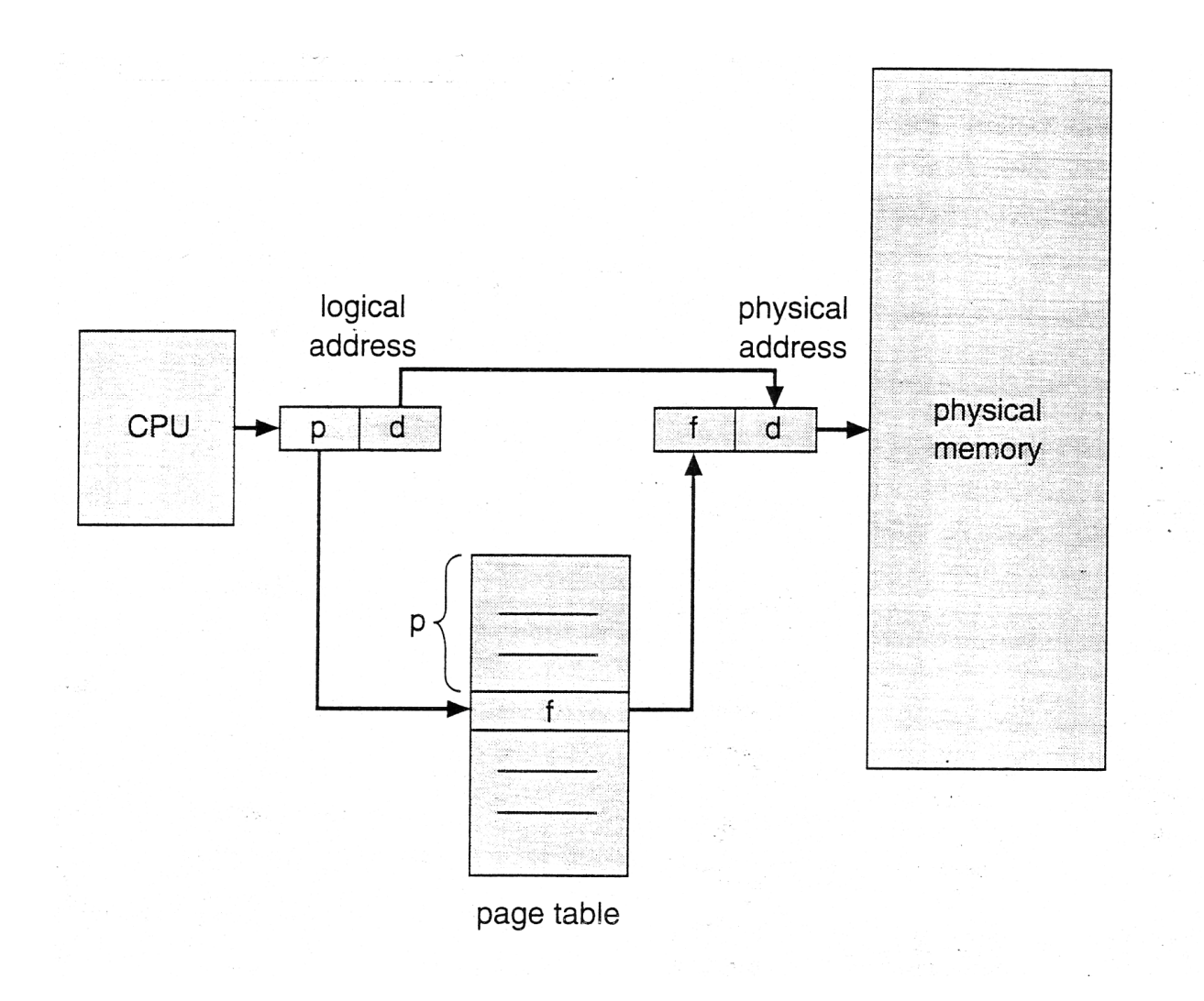

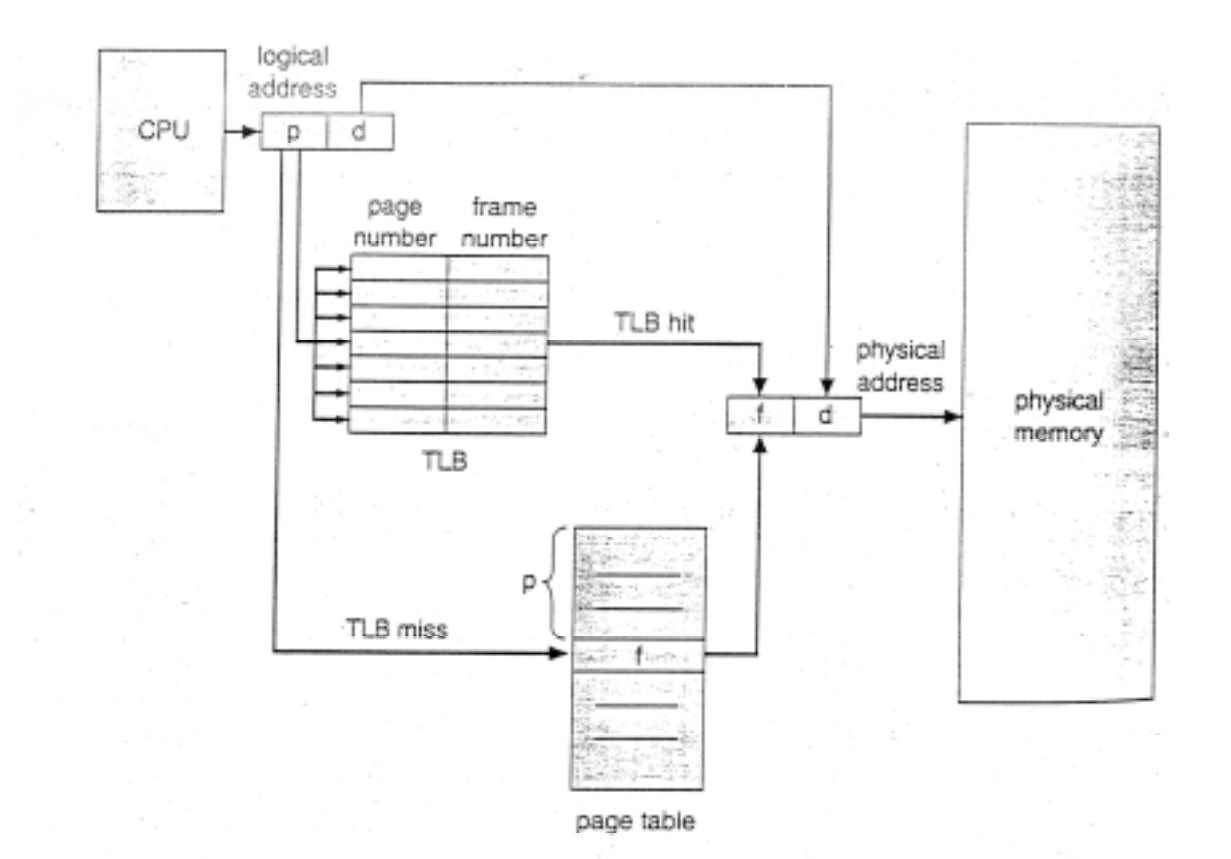

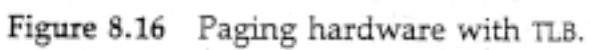

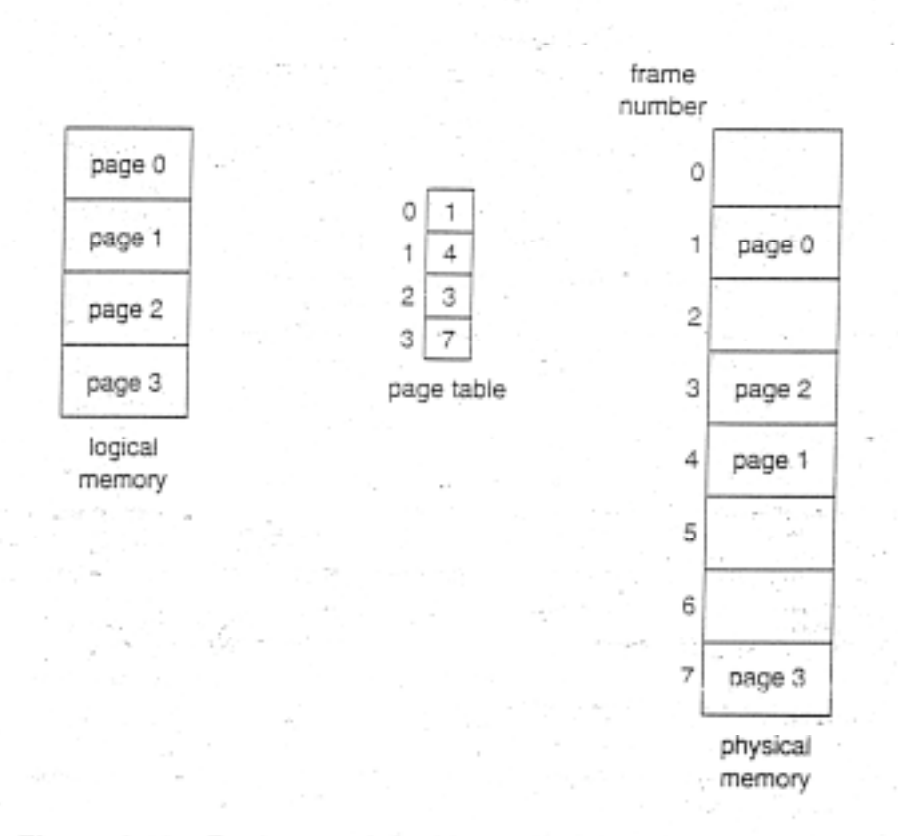

Figure 8.13 Paging model of logical and physical memory.

## Mémoire virtuelle

Objectif : offrir à l'utilisateur un espace d'adressage supérieur à la place mémoire allouée

*Principe de localité*

un processus exécute pendant un certain temps une partie du code (localité temporelle) et utilise une partie des données (localité spatiale).

Idée ne maintenir en mémoire que le code et les données utiles,

l'ensemble du programme étant conservé sur disque de pagination --> allocation d'espace disque à la création des processus

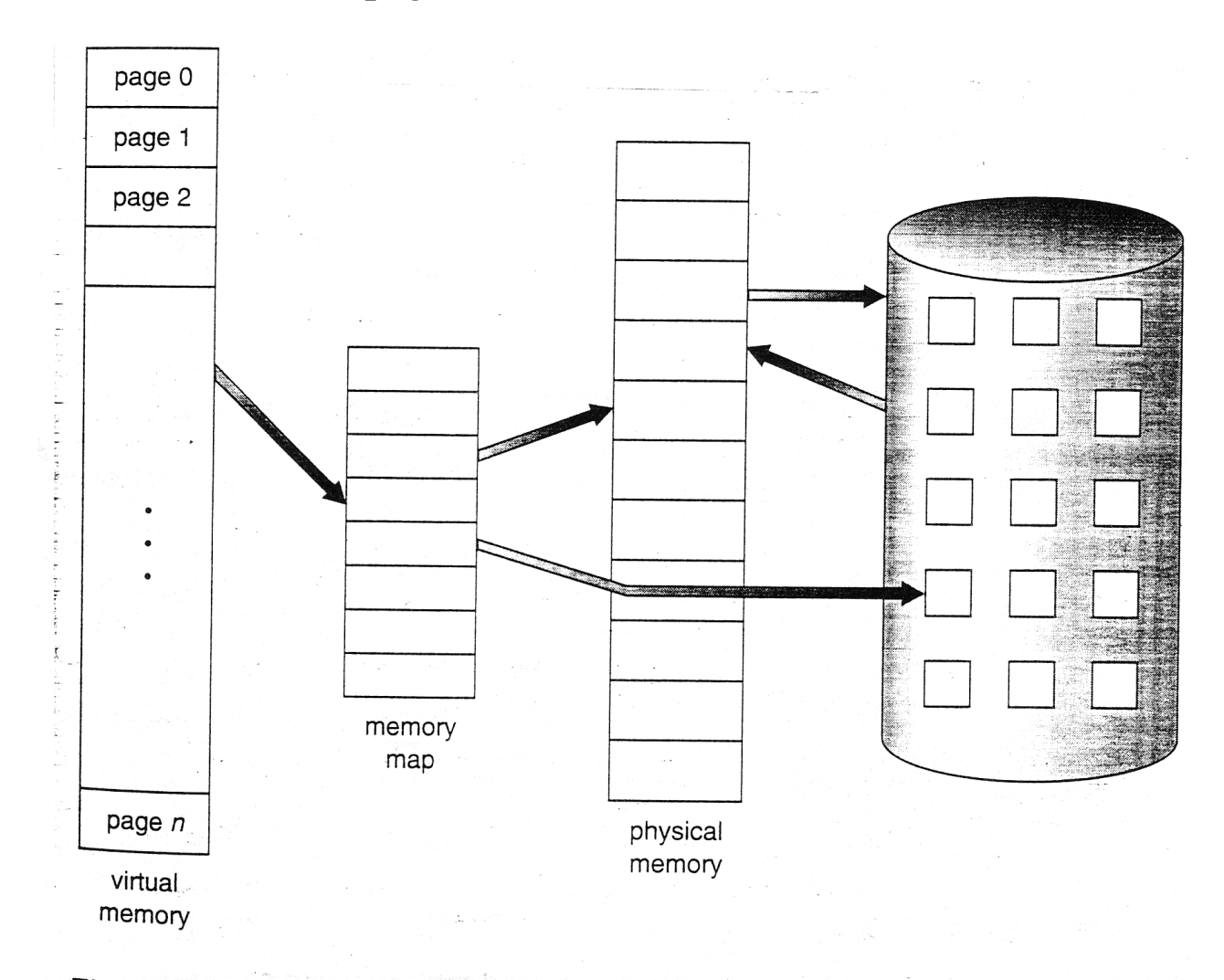

Mémoire virtuelle paginée

Figure 9.1 Diagram showing virtual memory larger than physical memory.

#### Table des pages d'un processus

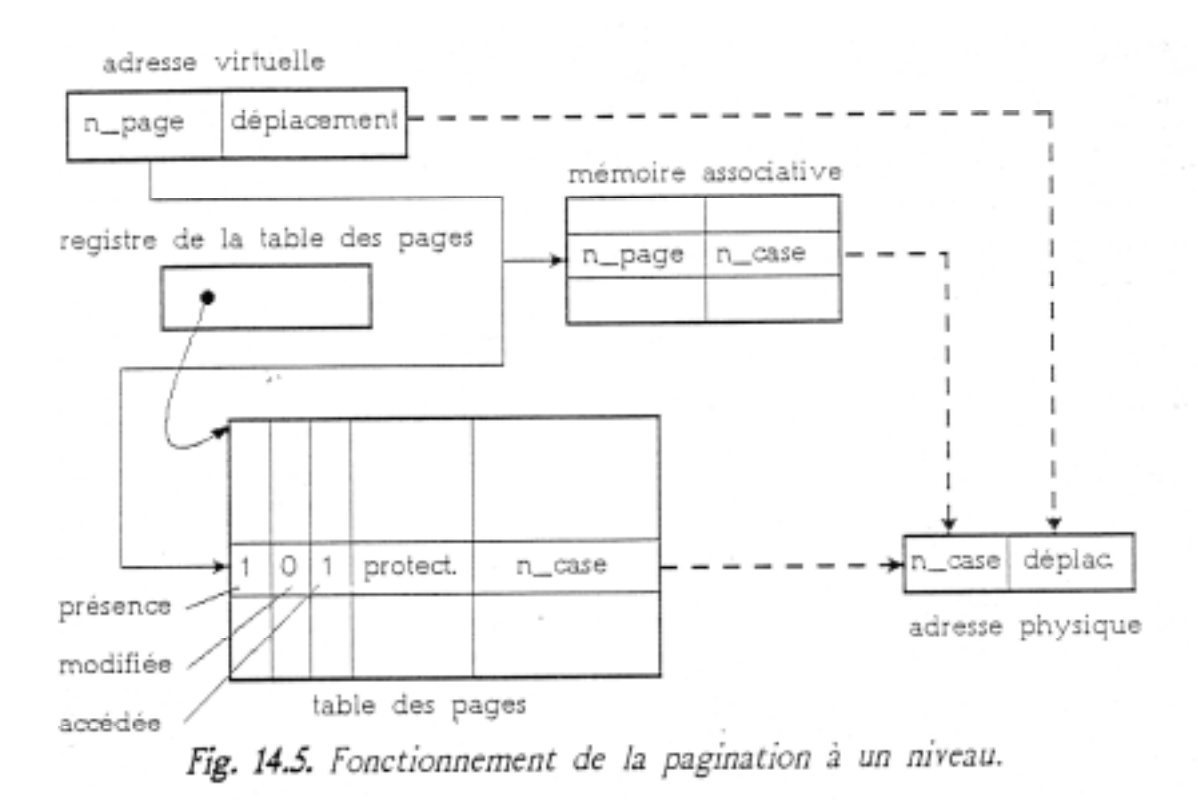

#### Fonctionnement

#### **MMU**

Recherche d'une instruction ou d'un opérande en mémoire si page présente en mémoire alors adresse= n°case + déplacement sinon défaut de page

Défaut de page=>appel système gestion des défauts de pages - si case libre alors charger page dans la case - sinon libérer une case : choisir une case occupée; transférer la page correspondante sur disque; charger la page en défaut dans la case;

Choix d'une case => algorithme de remplacement de pages par exemple choisir la page la plus anciennement référencée (LRU)

### Ecroulement du système

#### Problème :

beaucoup de processus en mémoire =>peu de place mémoire par processus =>nombreux défauts de pages => file d'attente au disque augmente=>ralentissement des processus

#### *écroulement du système*

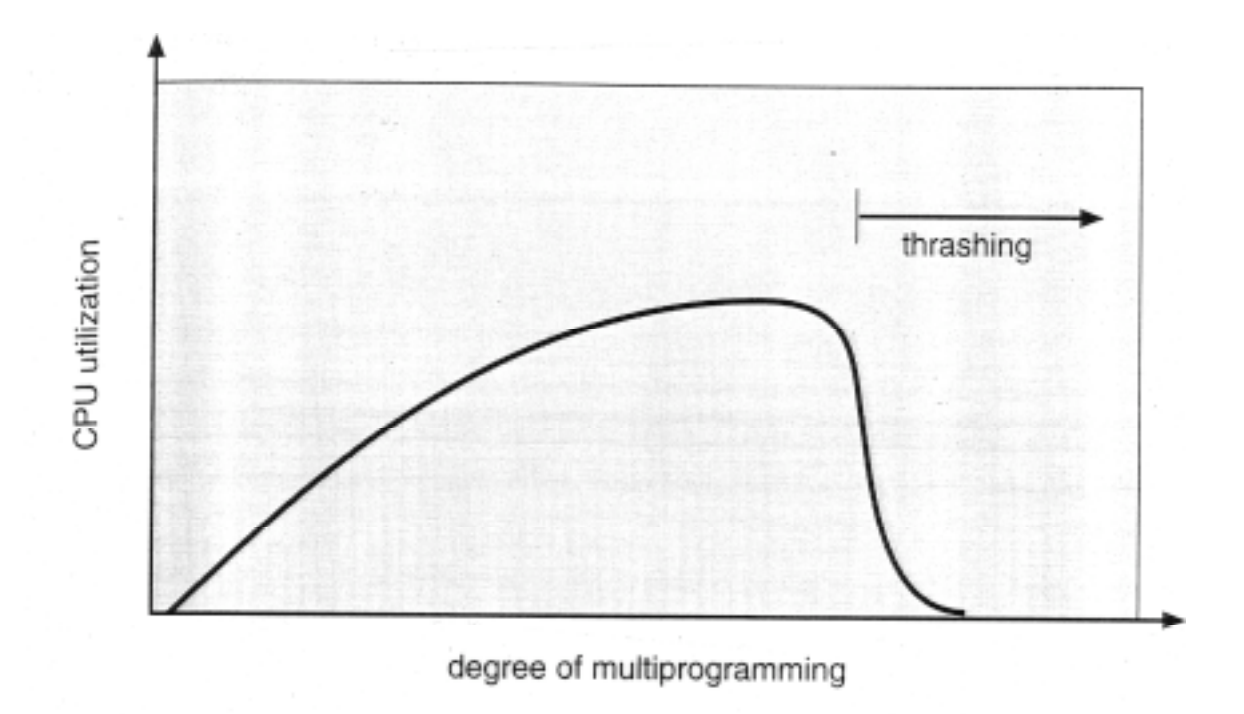

Remèdes Abaisser le taux de multiprogrammation Unix utilise le va-et-vient par exemple